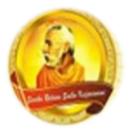

## **3055 BA SANGAM COLLEGE**

PH: 6674003/9264117 E-mail: basangam@connect.com.fj

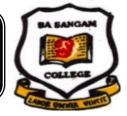

### **WORKSHEET 18**

School: Ba Sangam College

Year / Level: 13

Subject: Computer Studies

|     | /    |          |  |
|-----|------|----------|--|
| Nam | e of | Student: |  |

| Strand           | 3 – Application Packages                                                      |  |  |
|------------------|-------------------------------------------------------------------------------|--|--|
| Sub strand       | 3.2 – Programming                                                             |  |  |
| Content Learning | ntent Learning Analyze and construct programs using programming skills learnt |  |  |
| Outcome          | from C++                                                                      |  |  |

#### Selection statements

- Many cases in programming you will need to take different actions based on the circumstance. For e.g. If the number is greater than 0 it's a positive number and if the number is less than 0 it's a negative number.
- The common selection structure used are if-else
- The if-else structure directs the program to perform a series of instruction based on the result of the comparison.
- The structure of the if-else statement is given as follows.

if (expression) statement ; else statement ;

#### Example 1

The program given below will as the user to enter the time. The time will be in 24 hour format. If the user enters a time < 12 then message – have a nice day – will be displayed. If the user enters a time 12 or after 12 then a message – enjoy the rest of the day - will be displayed.

```
#include <iostream>
#include <stdlib.h>
using namespace std;
int main()
{
int time;
cout<<"please enter time to the nearest hour using 24 hour clock"<<endl;
cin>>time;
if (time < 12)
{
cout << "have a nice day."<<endl;</pre>
}
else
{
  cout << "enjoy the rest of the day.";</pre>
}
return 0;
}
```

Sangam Education Board – Online Resources

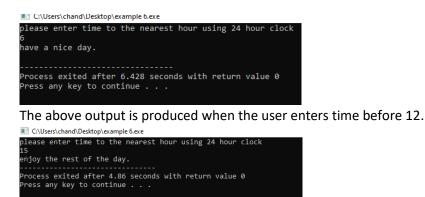

The above output is produced when the user enters time 12 or after 12.

#### Example 2

The program given below will ask the user to enter his/her income. If income >=10000 then tax rate is 5 %. If income is <10000 then the tax rate is 1%. The program will calculate and display the following: Gross Income, Tax, Net Income.

*#include <iostream>* #include <stdlib.h> using namespace std; int main() { float income, taxrate, tax, net income; cout<<"Enter income"<<endl;</pre> *cin>>income; if (income>=10000){ taxrate = 0.05;*} else{ *taxrate* = 0.01;} tax= taxrate\*income; netincome = income -tax; cout<<"gross income =\$"<<income<<endl;</pre> *cout*<<"*tax* = \$"<<*tax*<*endl*; cout<<"net income=\$"<<netincome<<endl;</pre> system("PAUSE"); return 0;

}

C:\Users\chand\Desktop\Example 5.exe

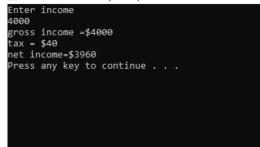

Sangam Education Board – Online Resources

The above output shows the output when the user enters 4000 as income.

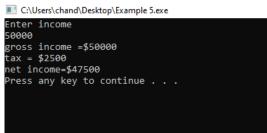

The above output screen shows the output when the user enters 50000 as income.

```
Example 3
```

```
#include <iostream>
#include <iostream>
#include <stdlib.h>
using namespace std;
int main()
{
float A,B,C;
cout<<"enter the length of the hypotnuse"<<endl;
cin>>A;
cout<<"enter the length of side B"<<endl;
cin>>B;
cout<<"enter the length of side C"<<endl;
cin>>C;
if((A*A)==(B*B)+(C*C)){
cout<<"right angled triangle"<<endl;}</pre>
```

```
else{
cout<<"not a right angled triangle"<<endl;
}
system("PAUSE");
return 0;
}
```

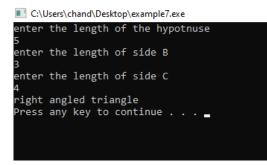

The diagram above shows the output when the user enters the length of hypotenuse as 5 and the length of sides B and C as 3 and 4 respectively. This will be a right angled triangle.

C:\Users\chand\Desktop\example7.exe

| enter<br>5 | the  | length   | of   | the hypotnuse |
|------------|------|----------|------|---------------|
| enter<br>5 | the  | length   | of   | side B        |
| enter<br>5 | the  | length   | of   | side C        |
| not a      | righ | nt angle | ed t | riangle       |
| Press      | any  | key to   | cor  | ntinue        |

The above output screen shows the output produced when the user enters 5 as the length for all sides.

#### Example 4

The program given below will ask the user to enter his/her income. The program will calculate the tax that has to be paid. The table below shows the tax rates

| Income   | Тах |
|----------|-----|
| >= 20000 | 10% |
| >=10000  | 5%  |
| <10000   | 1%  |

#include<iostream> #include <stdlib.h> using namespace std; int main() { float income,taxrate, tax,netincome; cout<<"Enter income"<<endl;</pre> cin>>income; *if (income>=20001){ taxrate* = 0.1;} else *if (income>=10000){ taxrate* = 0.05;} else{ *taxrate* = 0.01;} tax = income \* taxrate; netincome = income -tax; cout<<"gross income =\$"<<income<<endl;</pre> cout<<"tax = \$"<<tax<<endl; cout<<"net income=\$"<<netincome<<endl;</pre> system("PAUSE"); return 0; }

The following 3 output screens shows the output produced when different values for numbers were entered.

C:\Users\chand\Desktop\else if 1.exe

Enter income 30000 gross income =\$30000 tax = \$3000 net income=\$27000 Press any key to continue . . . \_

C:\Users\chand\Desktop\else if 1.exe

Enter income 15000 gross income =\$15000 tax = \$750 net income=\$14250 Press any key to continue . . . \_

C:\Users\chand\Desktop\else if 1.exe

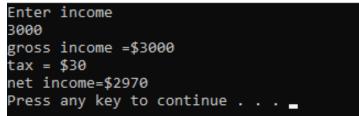

#### **Example 5**

The following program askes the user to enter a number. The program will display whether the number is positive, negative or zeo.

```
#include <iostream>
#include <stdlib.h>
using namespace std;
int main()
{
int number;
cout << "Enter an integer: ";
cin >> number;
if (number > 0) {
cout << "You entered a positive integer: " << number << endl;
}
else if (number < 0) {
cout << "You entered a negative integer: " << number << endl;
}
else
ł
cout << "You entered 0." << endl;
  }
```

Sangam Education Board – Online Resources

# cout << "This line is always printed."; system("PAUSE"); return 0;</pre>

}

The following 3 output screen shows the output produced for 3 different inputs provided by the user.

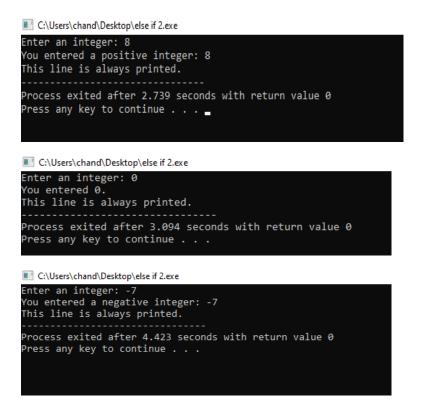

#### Example 6

The following program will ask the user to enter his or her mark. The program will diplay the grade with an appropriate comment.

```
include<iostream>
#include <stdlib.h>
using namespace std;
int main()
{int num;
cout<<"Enter your mark "<<endl;</pre>
cin>>num;
if (num >= 80){
cout<<" A Grade - congratulations"<<endl;}</pre>
else if (num >=65){
cout<<" B Grade - good"<<endl;}</pre>
else if (num >=50){
cout<<" C Grade - could have done better"<<endl;}</pre>
else
{cout<<"you have failed - better luck next time"<<endl;}
system("PAUSE");
return 0;
}
Sangam Education Board – Online Resources
```

#### ACTIVITY

Write a C++ program that will ask the user to enter his/her age. If the age is 18 or more, a message – YOU CAN VOTE – will be displayed. If the age is less than 18 the message – YOU CANNOT VOTE – will be displayed.

(4 marks)